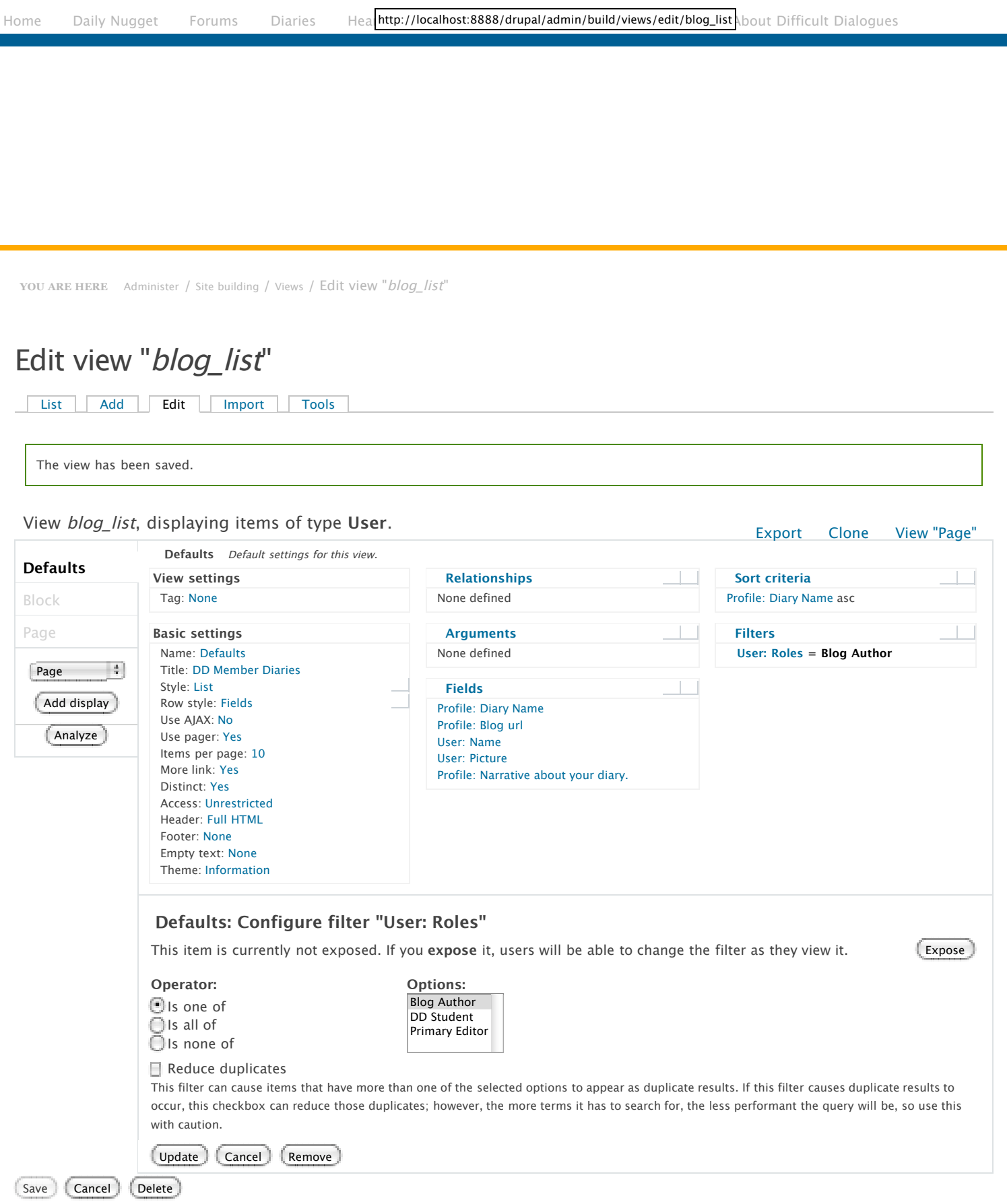

## Live preview

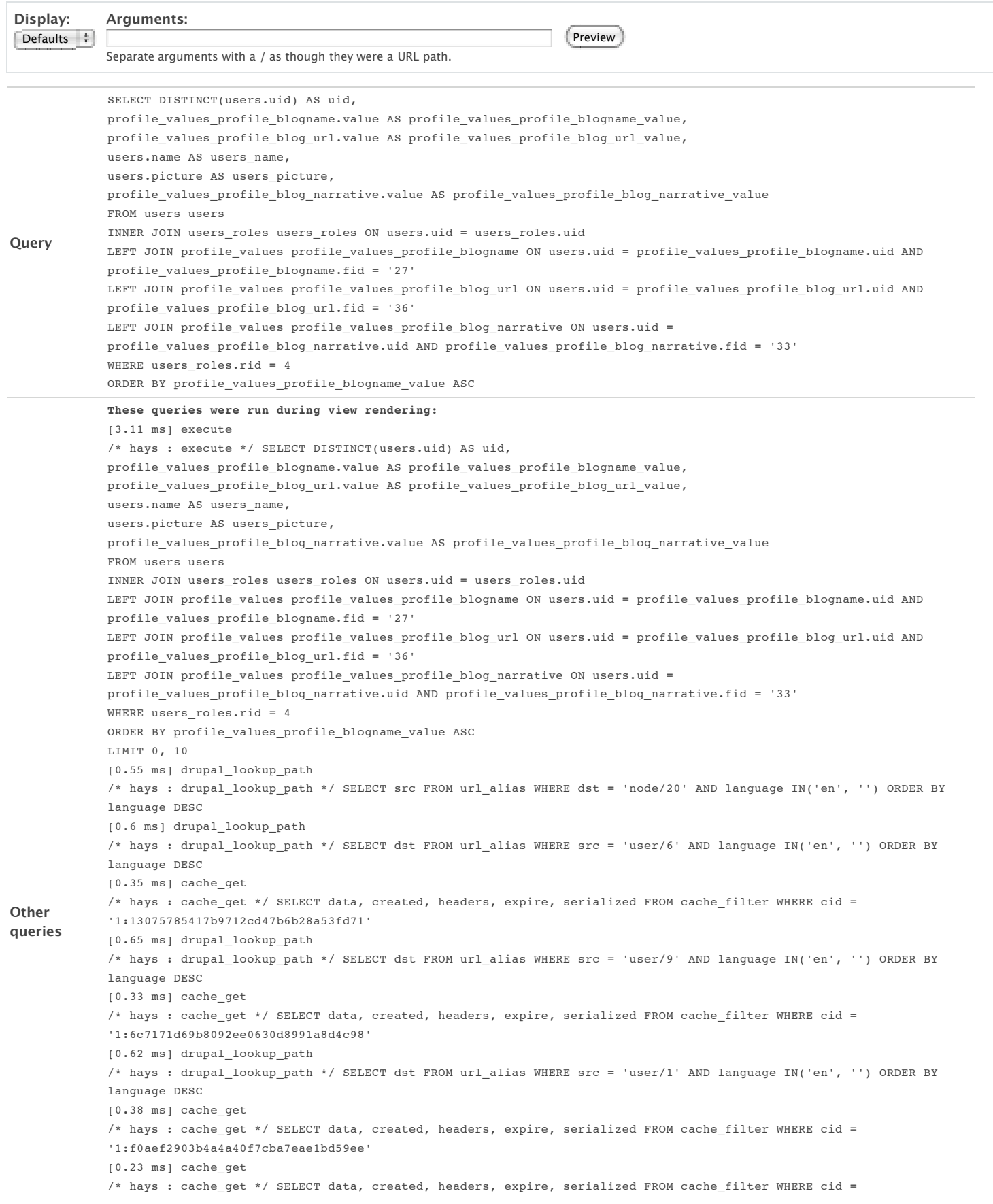

'2:6b6ffea173284bc4b7d9d814e9d5f137' [0.29 ms] drupal\_lookup\_path /\* hays : drupal\_lookup\_path \*/ SELECT dst FROM url\_alias WHERE src = 'blogs' AND language IN('en', '') ORDER BY language DESC [0.27 ms] drupal\_lookup\_path /\* hays : drupal\_lookup\_path \*/ SELECT dst FROM url\_alias WHERE src = 'admin/build/views/edit/blog\_list' AND language IN('en', '') ORDER BY language DESC [0.25 ms] drupal\_lookup\_path /\* hays : drupal\_lookup\_path \*/ SELECT dst FROM url\_alias WHERE src = 'admin/build/views/export/blog\_list' AND language IN('en', '') ORDER BY language DESC [0.27 ms] drupal\_lookup\_path /\* hays : drupal\_lookup\_path \*/ SELECT dst FROM url\_alias WHERE src = 'admin/build/views/clone/blog\_list' AND language IN('en', '') ORDER BY language DESC **Title** DD Member Diaries **Path** This display has no path. **Query build time** 6.04 ms **Query execute time** 8.94 ms **View render time** 23.63 ms Click the author's picture to open the diary [\[Edit\]](http://localhost:8888/drupal/admin/build/views/edit/blog_list?destination=admin%2Fbuild%2Fviews%2Fnojs%2Fpreview%2Fblog_list%2Fdefault#views-tab-default) [\[Export\]](http://localhost:8888/drupal/admin/build/views/export/blog_list) [\[Clone\]](http://localhost:8888/drupal/admin/build/views/clone/blog_list)

## The Daily Nugget [http://localhost:8888/drupal/blogs/Daily\\_Nugget](http://localhost:8888/drupal/blogs/Daily_Nugget) [Daily\\_Nugget](http://localhost:8888/drupal/users/dailynugget) Daily\_Nugget

Our group likes to assemble stuff like this.

## Who Done it?!! <http://localhost:8888/drupal/blogs/smith> [smith](http://localhost:8888/drupal/users/smith)

I will write short stories about crime in which religious ideas are central.

## Who, me? <http://localhost:8888/drupal/blogs/hays> [hays](http://localhost:8888/drupal/users/hays) hays hays

People always blame me for things, but I'm not really the one who did it. It was one of those other guys.

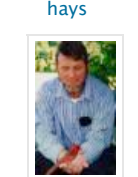

[more](http://localhost:8888/drupal/blogs)

**Ord** Drupal